#### **ssh contextualisation should \*not\* overwrite authorized\_keys file**

08/11/2015 12:11 PM - Nico Schottelius

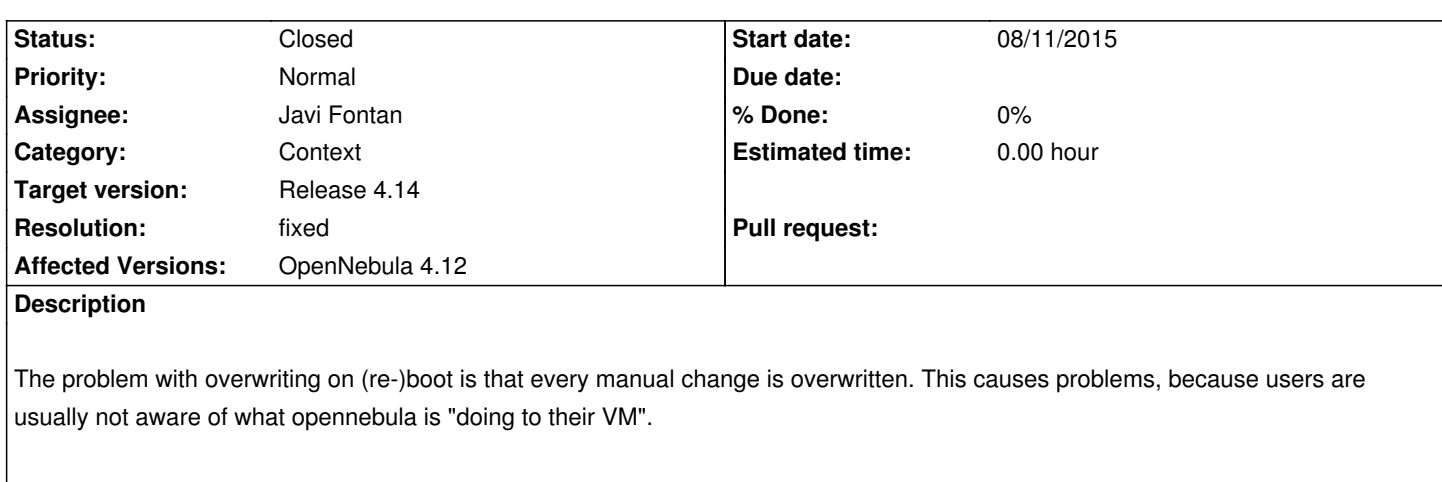

I suggest to change it to append, if the key is not present. It can be a very simple script like if ! grep "\$key" ~root/.ssh/authorized\_keys; then echo \$key >> ... ; fi

If the contextualisation packages are somewhere available in a version control repo, I can also create a pull request

#### **History**

## **#1 - 08/11/2015 03:19 PM - Daniel Dehennin**

 $+1$ 

The context repository is an addon on GitHub.

### **#2 - 08/12/2015 02:46 PM - [Ruben S. Monter](https://github.com/OpenNebula/addon-context-linux)o**

*- Category set to Context*

*- Target version set to Release 4.14*

### **#3 - 08/17/2015 07:51 AM - Ruben S. Montero**

*- Assignee set to Javi Fontan*

### **#4 - 08/17/2015 02:00 PM - Javi Fontan**

I would do that per line as SSH\_PUBLIC\_KEY can contain more than one key. The code for the script that generates authorized\_keys is at:

https://github.com/OpenNebula/addon-context-linux/blob/master/base/etc/one-context.d/02-ssh\_public\_key

The file is emptied so it does not grow indefinitely in each boot.

# **#5 - 08/17/2015 02:39 PM - Nico Schottelius**

I think an easy solution is to use a while loop:

while read key; do

 if grep -v -q -e "\$key" /root/.ssh/authorized\_keys; then echo \$key >> /root/.ssh/authorized\_keys

## **#6 - 09/01/2015 07:16 PM - Javi Fontan**

I've added a new issue in the GitHub repository and will work on a solution with the code you've provided.

https://github.com/OpenNebula/addon-context-linux/issues/19

Thanks

## **#7 - 09/03/2015 10:25 AM - Javi Fontan**

- *Status changed from Pending to Closed*
- *Resolution set to fixed*

I've added the change to the context repo. It should be available in the next contextualization package version.

https://github.com/OpenNebula/addon-context-linux/issues/19 https://github.com/OpenNebula/addon-context-linux/commit/e04ab3383f9965e0d539c34bac60be5d6b2c2811

[Thanks!](https://github.com/OpenNebula/addon-context-linux/issues/19)